Gob.ec

Registro Único de Trámites y Regulaciones

Código de Trámite: SCVS-N034 Página 1 de 3

## Información de Trámite

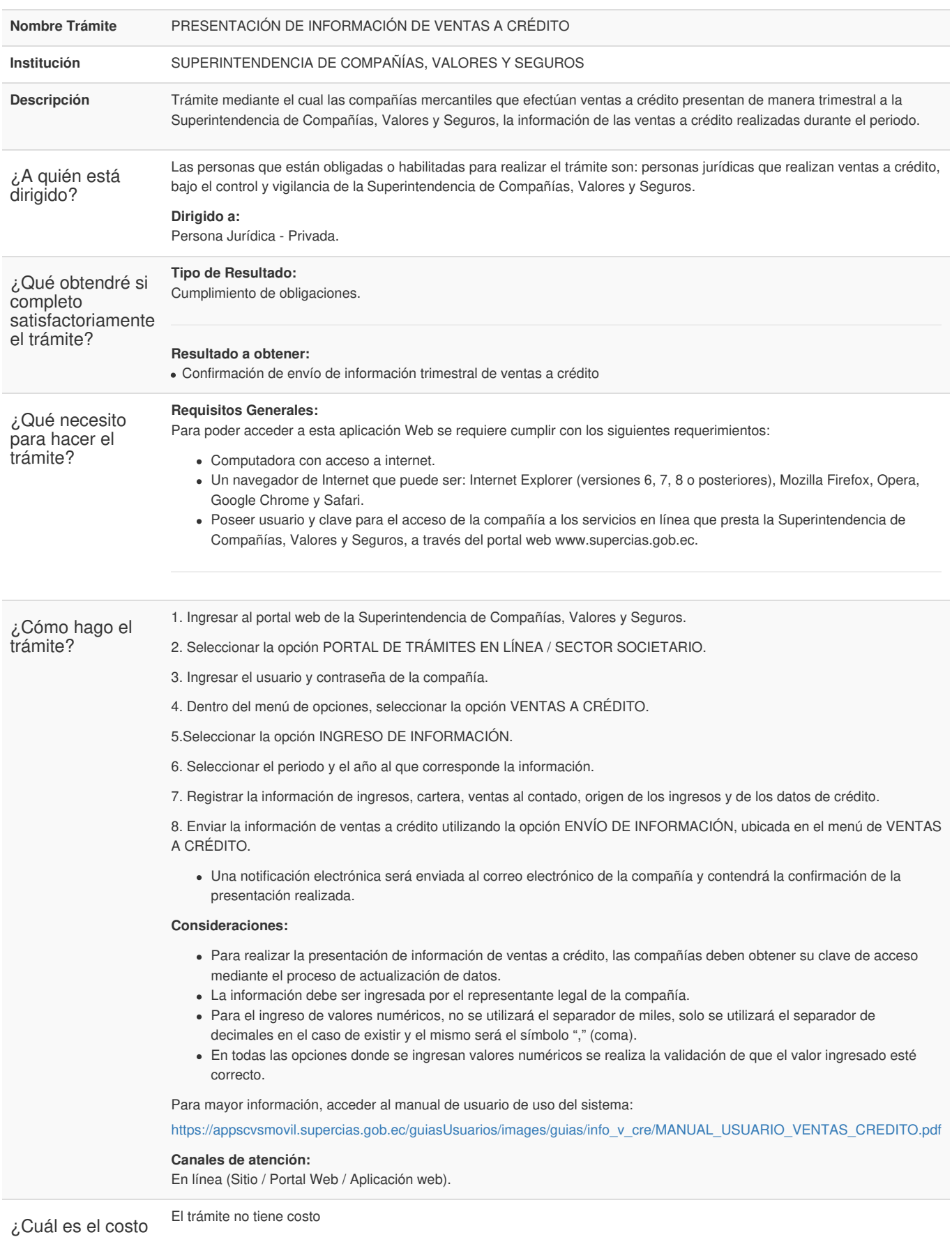

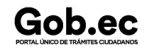

del trámite?

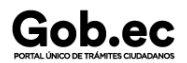

Código de Trámite: SCVS-N034 Página 2 de 3

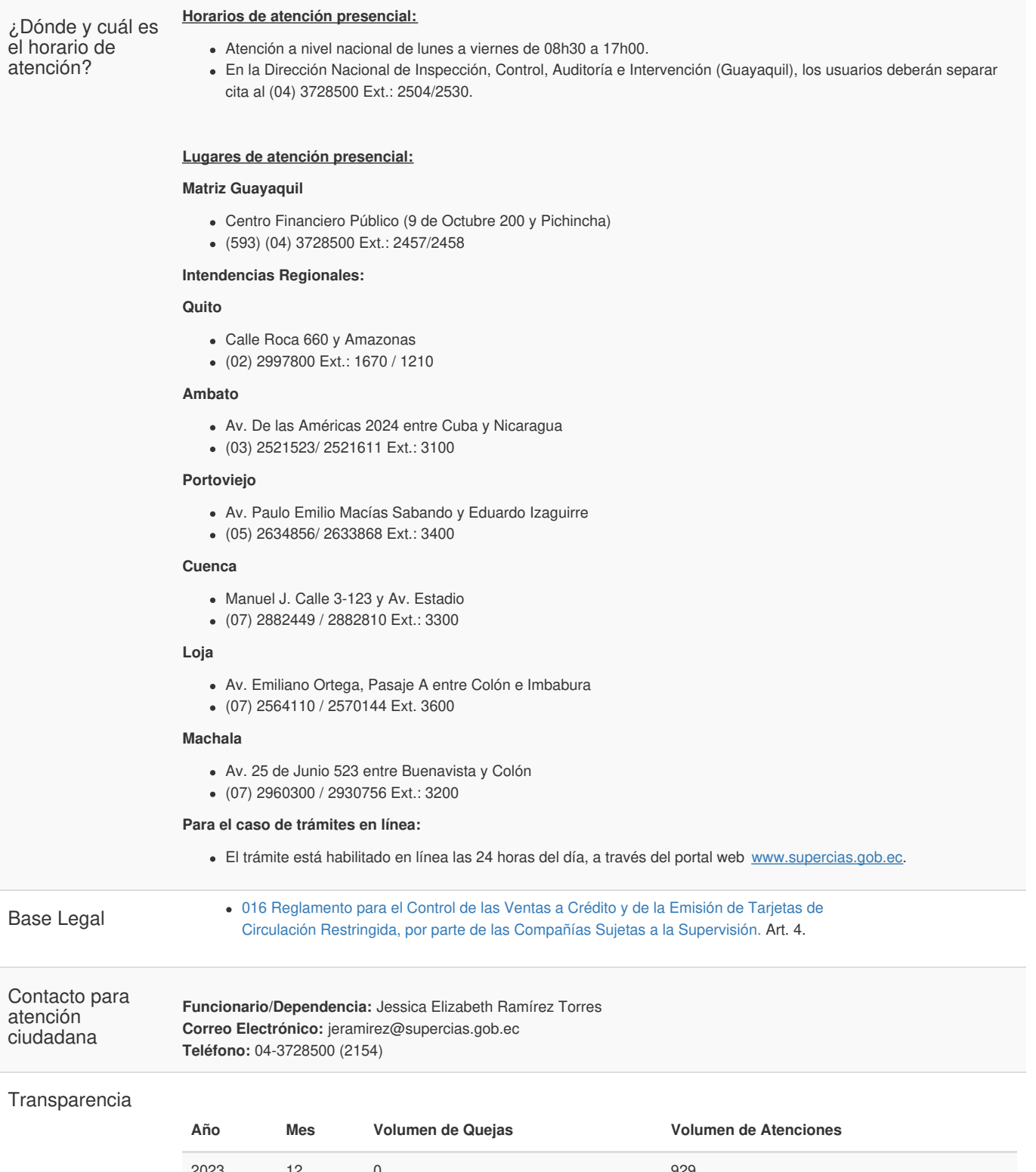

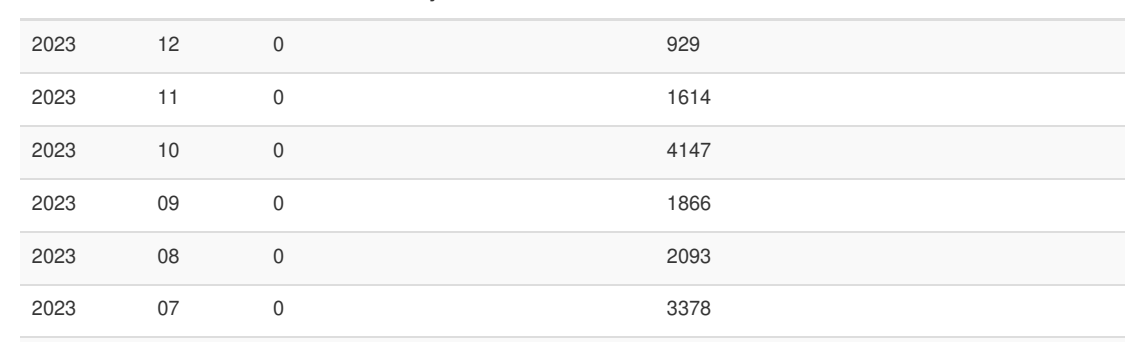

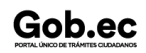

## Gob.ec

Registro Único de Trámites y Regulaciones

Código de Trámite: SCVS-N034 Página 3 de 3

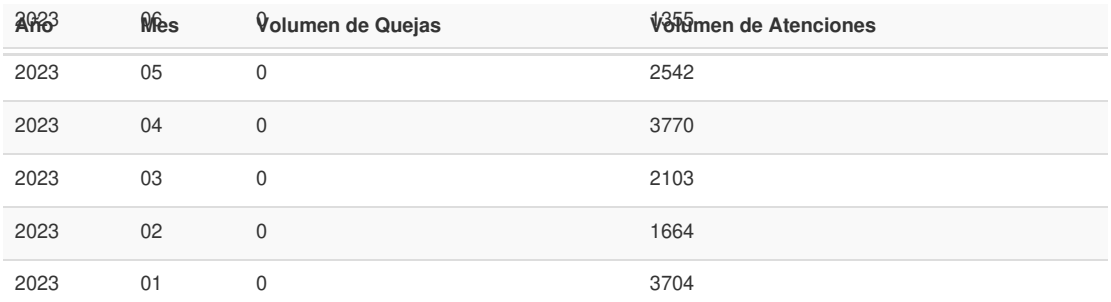

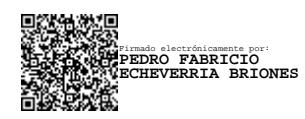